This is the Revision A verion of the Compass 360 RoboBrick. The status of this project is that it has been replaced by th[e CompassDT1](#page--1-0) RoboBrick.

# **Compass360 Robobrick (Revision B)**

# <span id="page-0-0"></span>**Table of Contents**

<span id="page-0-1"></span>This document is also available in PDF format.

- [1. Introduction](#page--1-0)
- [2. Programming](#page--1-0)
- [3. Hardware](#page--1-0)
	- ♦ [3.1 Circuit Schematic](#page--1-0)
	- ♦ [3.2 Printed Circuit Board](#page--1-1)
- [4. Software](#page-0-0)
- [5. Issues](#page-0-1)
- [A. Appendix − Designing the Amplifiers](#page-0-2)

## <span id="page-0-2"></span>**1. Introduction**

The Compass360 RoboBrick uses a 1625 analog compass module from **Dinamore Instrument Company** to detect magnetic bearing with a resolution approximately 8 bits. You should be informed that the magnetic enviroment inside dwellings can induce substantial errors in magnetic bearing of more than 10 degrees. (You have been warned!)

# **2. Programming**

There is no programming specification yet.

## **3. Hardware**

The hardware consists of a circuit schematic and a printed circuit board.

#### **3.1 Circuit Schematic**

The schematic for the Compass360 RoboBrick is shown below:

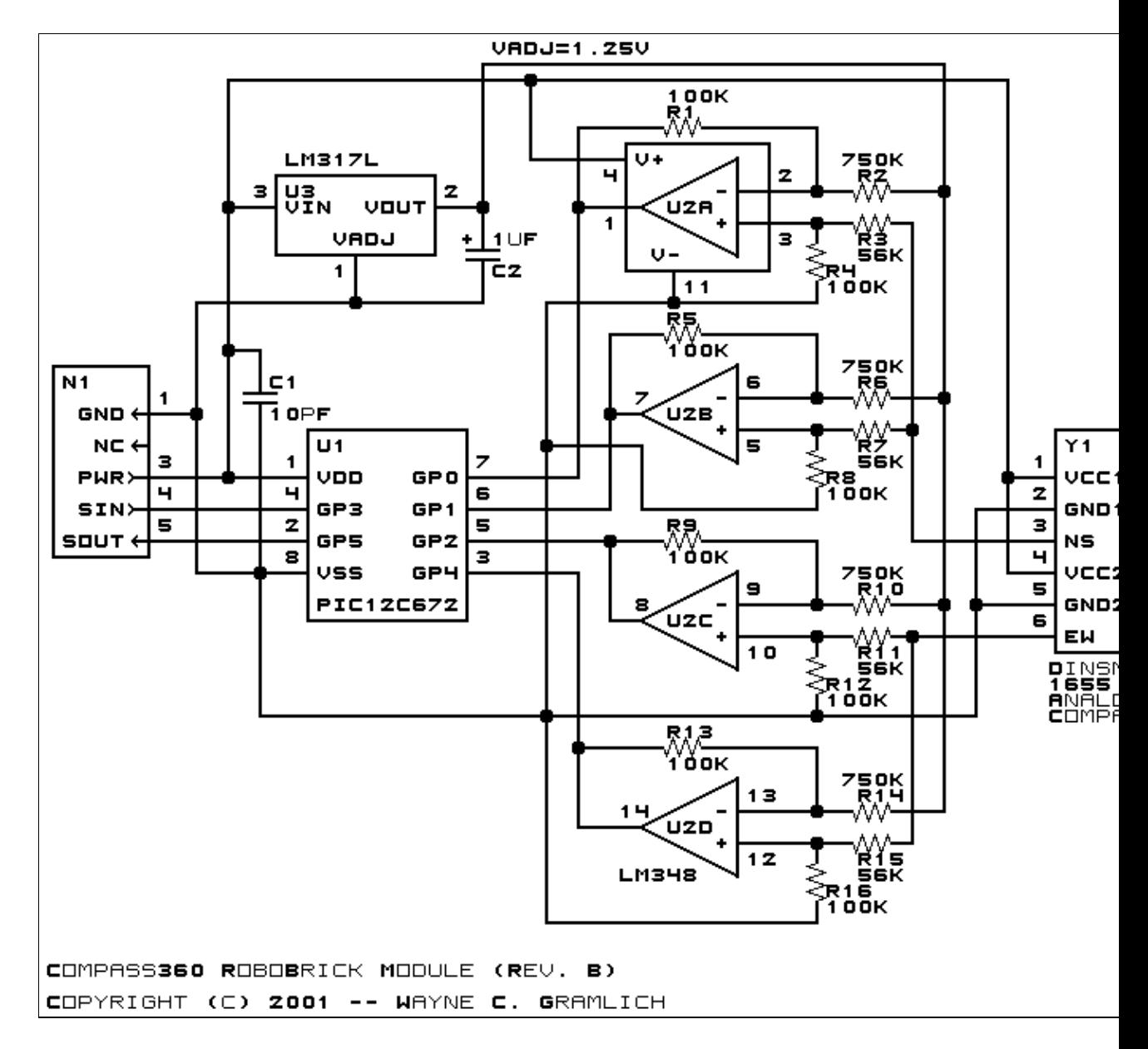

The parts list kept in a separate file  $-\frac{\text{compass360.pdf}}{}$ .

#### **3.2 Printed Circuit Board**

The printed circuit board files are listed below:

```
compass360_back.png
       The solder side layer.
compass360_front.png
       The component side layer.
compass360_artwork.png
       The artwork layer.
compass360.gbl
       The RS−274X "Gerber" back (solder side) layer.
compass360.gtl
       The RS−274X "Gerber" top (component side) layer.
```
*compass360.gal* The RS−274X "Gerber" artwork layer. *compass360.drl* The "Excellon" NC drill file. *compass360.tol* The "Excellon" tool rack file.

#### **4. Software**

There is no software yet.

#### **5. Issues**

Any fabrication issues that come up are listed here.

# **A. Appendix − Designing the Amplifiers**

#### **A1. Basic Amplifier Equations**

In order to understand how the resistors around the operational amplifiers are picked it is necessary to analyze one of the amplifier cicuits. We'll do the analysis the amplifier below:

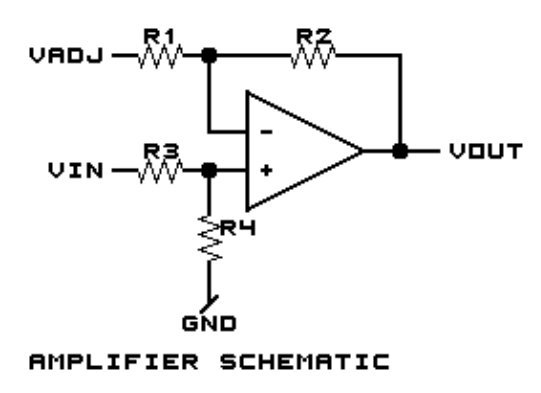

Let's call  $V_{in}$  the input voltage to  $R_3$  and  $V_{adj}$  the adjustment voltage input to  $R_1$ .

V+ is the voltage input to the positive side of the operational amplifier and V− is the input to the negative side. The trick with operational amplifiers is that they have very high input impedances; hence, the current into and out of both the V+ and V− terminals is assumed to be zero. In addition, since we have a properly designed feedback circuit, the operational amplifier will work like crazy to keep V+ and V− equal to one another; thus, we just assume that  $V_+$  is always equal to  $V_-.$  These assumptions are summarized as:

 $(1) V_{+} = V_{-}$  $(2) I_{V_+} = 0$  $(3) I_{V_-=} 0$ 

R3 and R4 form a simple voltage divider of  $V_{in}$ :

#### 4. Software 3

$$
(4) V_{+} = V_{in} R_{4}/(R_{3} + R_{4})
$$

The voltage drop across  $R_1$  is:

(5) 
$$
V_{R_1} = V_{adj} - V_{-}
$$
  
=  $V_{adj} - V_{+}$   
=  $V_{adj} - V_{in}R_4/(R_3 + R_4)$ 

Using Ohm's law, we can compute the current through  $R_1$  as:

(6) 
$$
I_{R_1} = V_{R_1} / R_1
$$
  
=  $[V_{\text{adj}} - V_{\text{in}}R_4/(R_3 + R_4)] / R_1$   
=  $V_{\text{adj}}/R_1 - V_{\text{in}}R_4/[R_1(R_3 + R_4)]$ 

Since there is no current into V<sub>-</sub>, the current through  $R_2$  is the same as the current through  $R_1$ :

$$
(7) I_{R2} = I_{R_1}
$$

The voltage drop across  $R_2$  is computed using Ohm's law as:

(8) 
$$
V_{R_2} = I_{R_2}R_2
$$
  
\n
$$
= I_{R_1}R_2 =
$$
\n
$$
= [V_{adj}R_1 - V_{in}R_4/[R_1(R_3 + R_4)]]R_2
$$
\n
$$
= V_{adj}R_2/R_1 - V_{in}R_2R_4/[R_1(R_3 + R_4)]
$$

The voltage out  $(V_{out})$  is:

$$
(9) V_{out} = V_{-} - V_{R_{2}}
$$
  
= V<sub>in</sub>R<sub>4</sub>/(R<sub>3</sub> + R<sub>4</sub>) – [V<sub>adj</sub>R<sub>2</sub>/R<sub>1</sub> – V<sub>in</sub>R<sub>2</sub>R<sub>4</sub>/[R<sub>1</sub>(R<sub>3</sub>+R<sub>4</sub>)] ]  
= V<sub>in</sub>R<sub>4</sub>/(R<sub>3</sub> + R<sub>4</sub>) – V<sub>adj</sub>R<sub>2</sub>/R<sub>1</sub> + V<sub>in</sub>R<sub>2</sub>R<sub>4</sub>/[R<sub>1</sub>(R<sub>3</sub>+R<sub>4</sub>)] ]  
= V<sub>in</sub>R<sub>4</sub>/(R<sub>3</sub> + R<sub>4</sub>) + V<sub>in</sub>R<sub>2</sub>R<sub>4</sub>/[R<sub>1</sub>(R<sub>3</sub>+R<sub>4</sub>)] – V<sub>adj</sub>R<sub>2</sub>/R<sub>1</sub>  
= V<sub>in</sub>[R<sub>4</sub>/(R<sub>3</sub> + R<sub>4</sub>) + R<sub>2</sub>R<sub>4</sub>/[R<sub>1</sub>(R<sub>3</sub>+R<sub>4</sub>)] – V<sub>adj</sub>R<sub>2</sub>/R<sub>1</sub>  
= V<sub>in</sub>[R<sub>4</sub>/(R<sub>3</sub> + R<sub>4</sub>) + (R<sub>2</sub>/R<sub>1</sub>)×R<sub>4</sub>/(R<sub>3</sub>+R<sub>4</sub>)] – V<sub>adj</sub>R<sub>2</sub>/R<sub>1</sub>  
= V<sub>in</sub>[R<sub>4</sub>/(R<sub>3</sub> + R<sub>4</sub>) × (1 + R<sub>2</sub>/R<sub>1</sub>)] – V<sub>adj</sub>R<sub>2</sub>/R<sub>1</sub>  
= V<sub>in</sub>[(1 + R<sub>2</sub>/R<sub>1</sub>) × R<sub>4</sub>/(R<sub>3</sub> + R<sub>4</sub>)] – V<sub>adj</sub>R<sub>2</sub>/R<sub>1</sub>

The equation can be rewritten as:

$$
(10) V_{out} = V_{in} \times G - V_{off}
$$

where the amplifier gain is G:

$$
(11) G = (1 + R_2/R_1) \times R_4/(R_3 + R_4)
$$

and the voltage offset is  $V_{off}$ :

$$
(12) V_{off} = V_{adj}R_2/R_1
$$

#### **A2 Initial Resistor Values**

For the first iteration of resistor values, we want the amplifier to take the voltage output from the Dinsmore 1655 analog compass module of 1.9 to 3.1 volts and convert that to a voltage swing of 0 to 5 volts ( $V_{\rm cc}$ ).

Let  $V_{low}$  lowest input voltage and  $V_{high}$  be the hight input voltage. What we want is:

$$
(13) V_{out} = (V_{in} - V_{low})[V_{cc} / (V_{high} - V_{low})]
$$
  
=  $V_{in}[V_{cc} / (V_{high} - V_{low})] - V_{low}[V_{cc} / (V_{high} - V_{low})]$ 

Matching to equation (13) to equation (10) in the previous section, the gain  $(G)$  is:

$$
(14) G = V_{cc}/(V_{high} - V_{low})
$$

and the voltage offset  $(V_{off})$  is:

$$
(15) V_{off} = V_{low} [V_{cc}/(V_{high} - V_{low})]
$$

Starting with the voltage offset:

$$
(16) V_{off} = V_{low} [V_{cc} / (V_{high} - V_{low})]
$$
  
= 1.9 [ 5 / (3.1 – 1.9)]  
= 1.9 ( 5 / 1.2)  
= 1.9 × 4.17  
= 7.92

Now combining equations (16) and (12) from the previous section, we get:

$$
(17) V_{off} = V_{adj}R_2/R_1
$$

At this point we have to pick a value for  $V_{\text{adj}}$ . Initially, I tried to set  $V_{\text{adj}}$  to  $V_{\text{cc}}$ , but when I worked through the equations, R4 had a negative value. Since I can not buy negative resistor values, I decided to drop  $V_{\text{adj}}$ down a little. At V<sub>adj</sub> equal to 2.5 volts, it started to work, but R<sub>3</sub> had a very small value. The lower V<sub>adj</sub> was dropped, the more reasonable the value of  $R_3$  was. I ultimately decided to set  $V_{\text{adj}}$  to 1.25 volts because an LM317L will produce that voltage without needing any trim resistors.

Now substituting in values for  $V_{off}$  and  $V_{adj}$  we get:

$$
(18) 7.92 = 1.25 \times R_2/R_1
$$

or

$$
(19) R_2/R_1 = 7.92 / 1.25 = 5.83
$$

I'll pick  $R_1$  to be 100K Ohms thereby getting:

$$
(20) R_2/100K = 5.83
$$

or

 $(21)$  R<sub>2</sub> = 583K

We'll round that down to 560K Ohms.

Now switching over to the gain side of the equation:

$$
(22) G = V_{cc} / (V_{high} - V_{low})
$$
  
= 5 / (3.1 - 1.9)  
= 5 / 1.2  
= 4.17

Now combining equation (22) with equation (11) from the previous section, we get:

$$
(21) G = (1 + R_2/R_1) \times R_4/(R_3 + R_4)
$$

and substituting for G,  $R_1$  and  $R_2$  we get:

$$
(22) 4.17 = (1 + 560K/100K) \times R_4/(R_3 + R_4)
$$
  
= (1 + 5.6) \times R\_4/(R\_3 + R\_4)  
= 6.6 \times R\_4/(R\_3 + R\_4)  
(23) .63 = R\_4/(R\_3 + R\_4)

Picking  $R_4$  to be 100K, we can trivially solve for  $R_3$ :

 $(24) .63 = 100K/(R_3 + 100K)$  $(25) .63 \times (R_3 + 100K) = 100K$  $(26)$   $R_3$  +  $100K$  =  $100K / .63 = 159K$ *(27) R3 = 159K − 100K = 59K*

R3 is rounded down from 59K down to 56K.

Thus the final values are:

*R1 = 100K Ohms R2 = 750K Ohms R3 = 56K Ohms R4 = 100K Ohms Vadj = 1.25 Volt*

Copyright (c) 2001−2002 by Wayne C. Gramlich. All rights reserved.

Compass360 RoboBrick (Revision B)

## **A. Appendix A: Parts List**

```
# Parts list for Compass360 RoboBrick (Rev. B)
#
C1: Capacitor10pF − 10 pF Ceramic Capacitor [Jameco: 15333]
C2: Capacitor1uF − 1 uF Tantalum Capacitor [Jameco: 33662]
R1: Resistor100K.Vertical − 100K Ohm 1/4 Watt Resistor [Jameco: 29997]
R2: Resistor750K.Vertical − 750K Ohm 1/4 Watt Resistor [Digikey: 750K−QBK−ND]
R3: Resistor56K.Vertical − 56K Ohm 1/4 Watt Resistor [Digikey: 56K−QBK−ND]
R4−5: Resistor100K.Vertical − 100K Ohm 1/4 Watt Resistor [Jameco: 29997]
R6: Resistor750K.Vertical − 750K Ohm 1/4 Watt Resistor [Digikey: 750K−QBK−ND]
R7: Resistor56K.Vertical − 56K Ohm 1/4 Watt Resistor [Digikey: 56K−QBK−ND]
R8−9: Resistor100K.Vertical − 100K Ohm 1/4 Watt Resistor [Jameco: 29997]
R10: Resistor750K.Vertical − 750K Ohm 1/4 Watt Resistor [Digikey: 750K−QBK−ND]
R11: Resistor56K.Vertical − 56K Ohm 1/4 Watt Resistor [Digikey: 56K−QBK−ND]
R12−13: Resistor100K.Vertical − 100K Ohm 1/4 Watt Resistor [Jameco: 29997]
R14: Resistor750K.Vertical − 750K Ohm 1/4 Watt Resistor [Digikey: 750K−QBK−ND]
R15: Resistor56K.Vertical − 56K Ohm 1/4 Watt Resistor [Digikey: 56K−QBK−ND]
R16: Resistor100K.Vertical − 100K Ohm 1/4 Watt Resistor [Jameco: 29997]
N1: Header1x5.RBSlave − 1x5 Male Header [5/40 Jameco: 160881]
U1: PIC12C672.Compass360 − Microchip PIC12C672 [Digikey: PIC12C672−04/P−ND]
U2: LM348 − Quad. Op Amp [Jameco: 23915]
U3: LM317LZ − [Jameco: 23552]
Y1: DIN1655 − Dinsmore 1655 Compass Module [Dinsmore: 1655]
```
# **B. Appendix B: Artwork Layer**

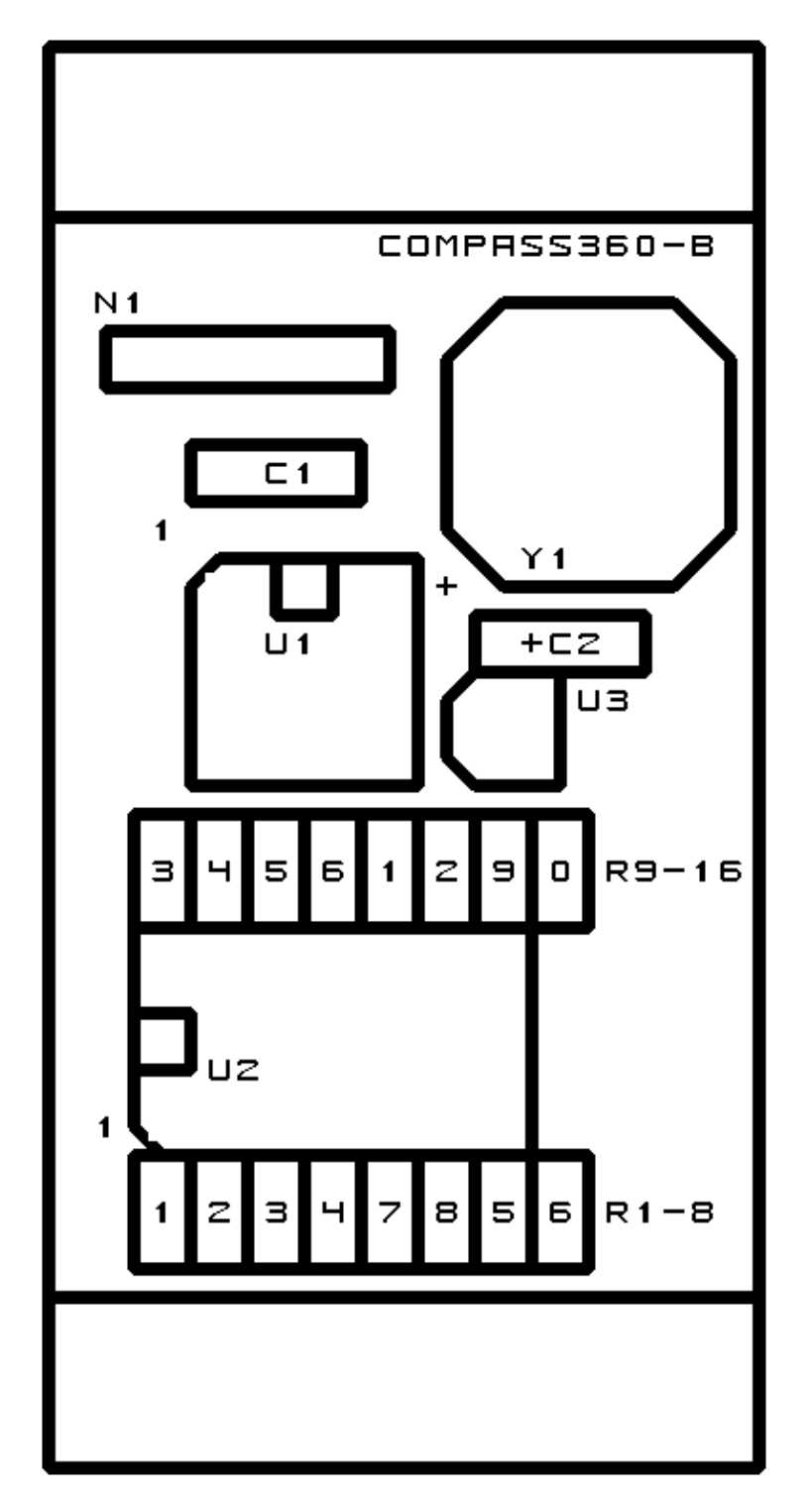

## **C. Appendix C: Back (Solder Side) Layer**

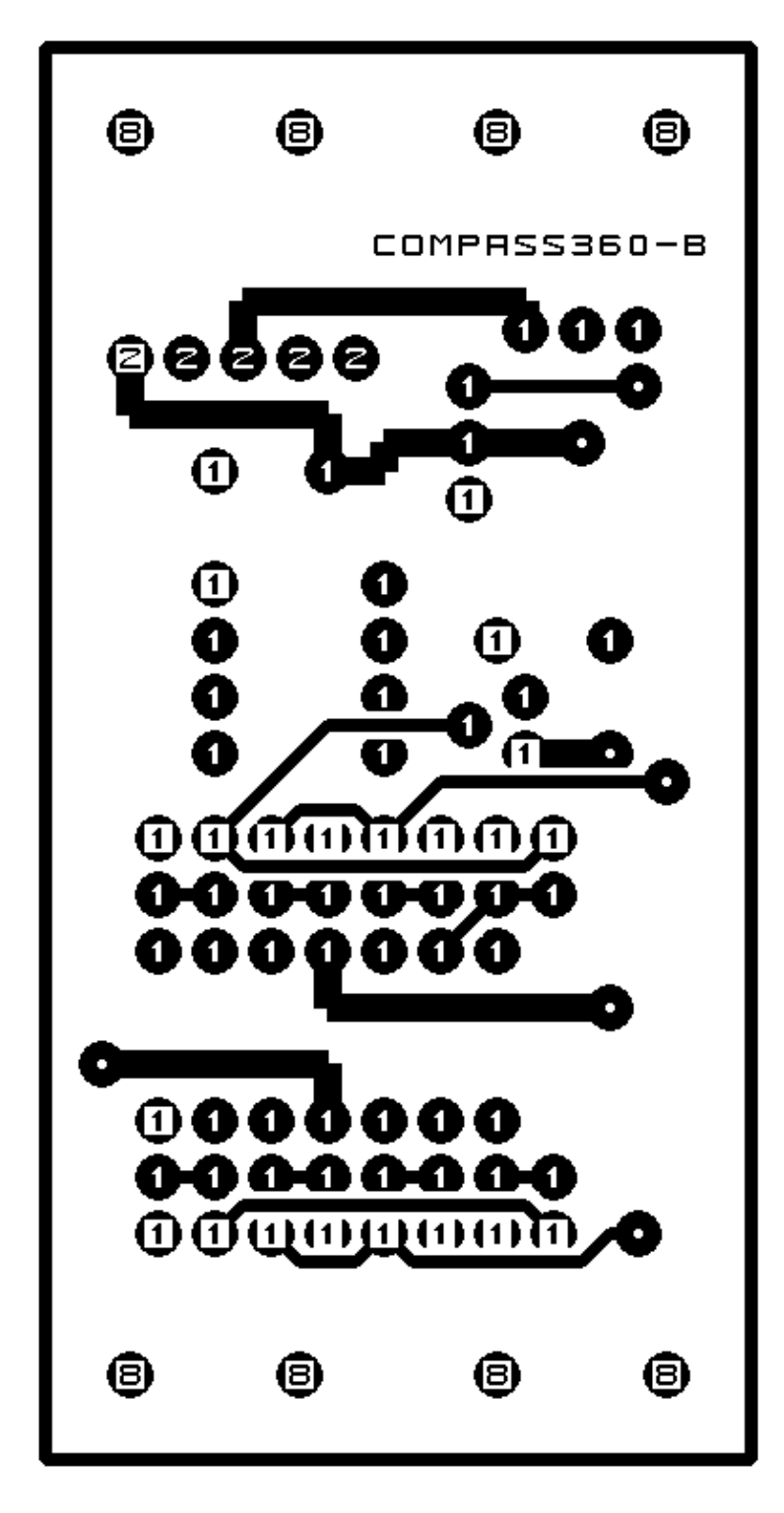

# **D. Appendix D: Front (Component Side) Layer**

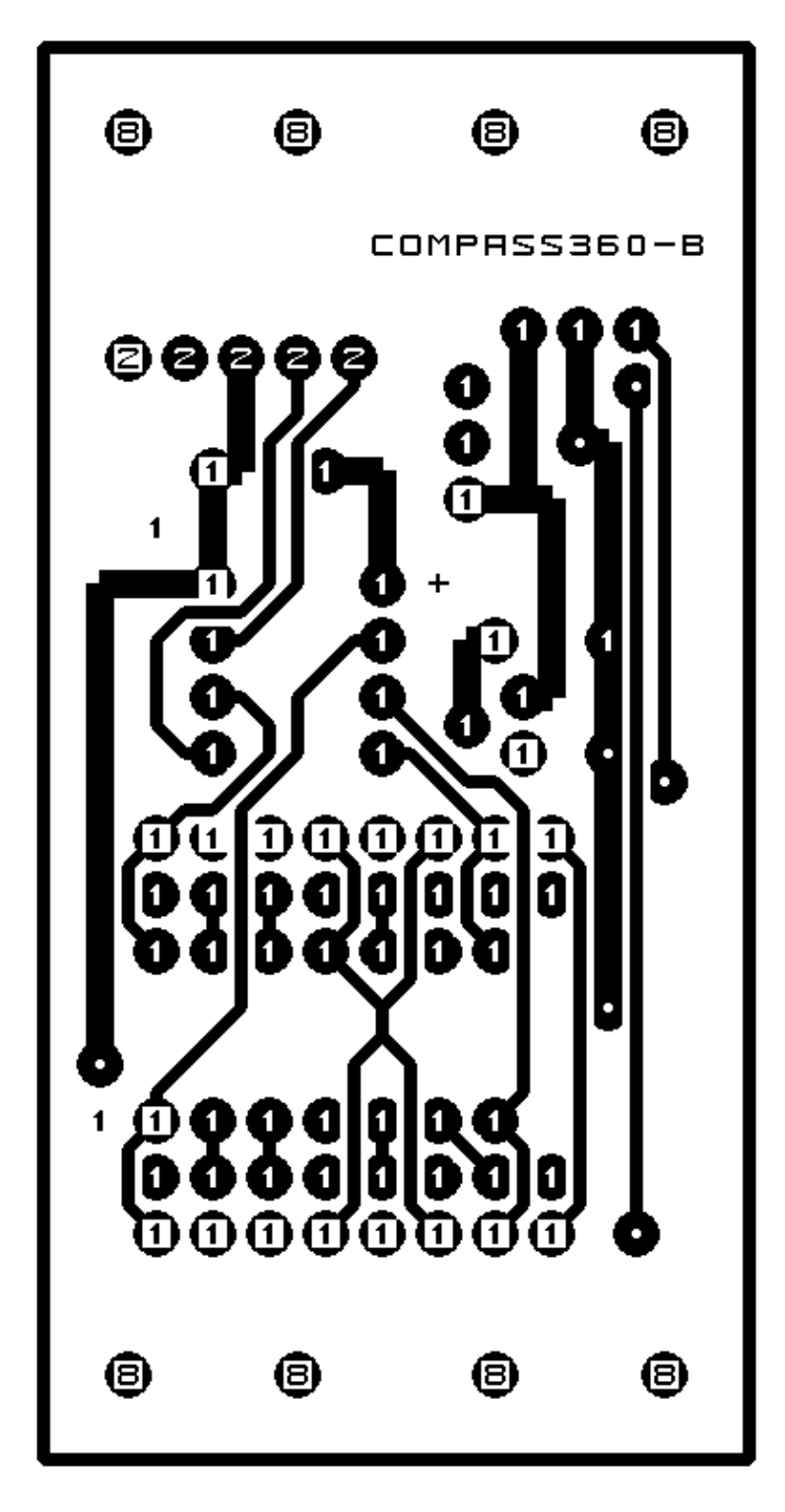